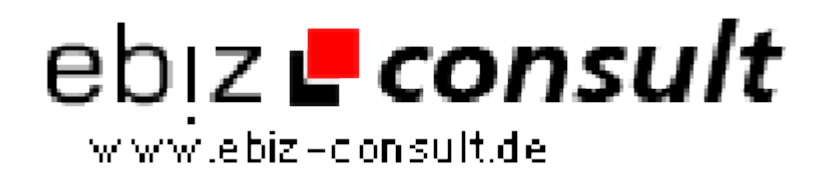

solutions for your daily eBusiness

# **Digitales Fotoalbum V2.0**

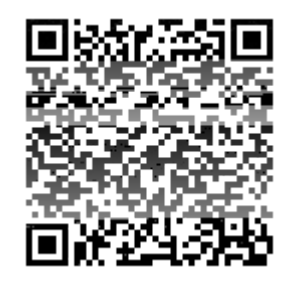

https://www.php-resource.de/script/PHP-Scripts/Image-Handling-- Processing/Digitales-Fotoalbum-V2-0\_16590

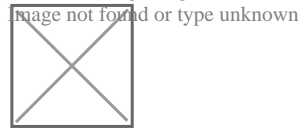

**Produktbild**

**URL**

## **Description** Fotoalbum V2.0

Präsentieren Sie Ihre Fotos professionell im Internet. Mit unserem WMG.Fotoalbum v2.0 ist dies möglich.

Stellen Sie Ihre Fotos und Bilder im Netz - Eines der Top-Features ist, das ein Passwortschutz integriert ist und nicht jeder die Bilder sehen kann.

Sie können entscheiden ob Ihre Fotos sichtbar oder nur bestimmten Personen der Zugang erlaubt ist.

Unser Script "WMG-Fotoalbum v2.0" für Fotografen oder Vereine bestens geeignet, wenn Sie die Aufnahmen nur gegen Bezahlung den Mitglieder veröffentlicht werden sollen.

Es sind viele und interessante Features integriert, die Sie frei einstellen können.

#### Script-Features:

Bei unserem Script "WMG-Fotoalbum v2.0" ist der PHP-Code vom HTML-Code getrennt und kann ohne Probleme an Ihre Bedürfnisse angepast werden.

- Die Startseite ist Passwortgeschützt (Kann auch deaktiviert werden)
- Es können GIF und JPG Bilder Professionell Verwaltet werden
- Unbegrenzt viele Rubriken anlegbar
- Bilder ist Unbegenzt Möglich
- Es sind Vorschaubilder (Tumbnails) auf der Startseite
- Die Größe der Bilder sind in Pixel frei einstellbar
- Die Bilder können über das Admin-Menü geuploaded werden
- Die Anzahl der Vorschaubilder sind je Rubrik einstellbar
- Der maximale Speicherverbrauch ist je nach Bild (in kByte) einstellbar
- Ein Kommentar kann für jedes Bild eingetragen werden
- Es sind animierte Grafiken möglich
- Die Bilder können nach Punkten bewertet werden

• Es ist eine Top10 Liste für alle Bilder oder den einzelnen Rubriken möglich

- Die Anzahl der Bilder ist je nach Bildschirmseite einstellbar
- Die Textlänge der Kommentare ist uneingeschränkt
- $\bullet$  uvm...

### Admin-Menü

Im Adminbereich können ganz bequem die MySQKL-Tabellen angelegt werden.

- Der LogIn-Bereich ist Passwortgeschützt
- Es können Rubriken angelegt oder gelöscht werden
- Es können Bilder auf dem Server hochgeladen oder gelöscht werden
- Es sind drei verschiedene Bildgrößen möglich
- Die Kommentare können eingetragen/geändert oder gelöscht werden
- Es können die Namen oder Kommentare geändert werden
- Es sind Emotion-Icons (Smilies) für Kommentare vorhanden

#### Zusätzliche Einstellungen in der Config-Datei:

- Das Fotoalbum kann Öffentlich oder Passwortgeschützt verwendet werden
- Die Tabellennamen sind änderbar